#### UNITED STATES PATENT AND TRADEMARK OFFICE

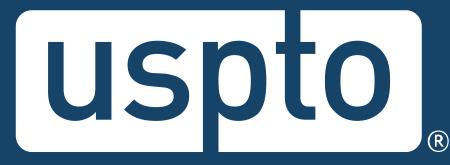

# Patent Trial and Appeal Board Boardside Chat: Patent Trial and Appeal Case Tracking System (P-TACTS)

Susan Mitchell, Lead Administrative Patent Judge Michael Zecher, Lead Administrative Patent Judge Sonya Arora, Branch Chief for IT Systems & Services Branch

November 10, 2022

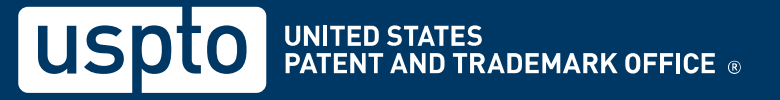

### **Question/comment submission**

• To send in questions or comments during the webinar, please email:

<u>PTABBoardsideChat@uspto.gov</u>

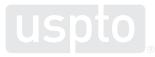

# Agenda

- 1. P-TACTS and MyUSPTO overview
- 2. User role: staff
- 3. Petition submission
- 4. My docket screen
- 5. Case Viewer screen
- 6. Take-aways
- 7. Questions

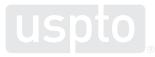

# **1. P-TACTS and MyUSPTO**

# What is P-TACTS?

- On October 11, PTAB E2E was replaced by the new AIA Trials portal in the Patent Trial and Appeal Case Tracking System (P-TACTS).
- For AIA parties, P-TACTS is a more straightforward user interface to file papers and conduct AIA Trial business with PTAB.
- Example improvements available in P-TACTS:
  - Pre-populating paper types with the most relevant choices
  - New user role

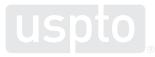

# What is MyUSPTO?

- MyUSPTO serves as a hub or portal to access all USPTO public applications/systems.
- MyUSPTO portal provides enhanced cybersecurity measures that protects both your information and our systems.
- Creation of a MyUSPTO account is required to access P-TACTS.

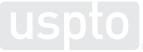

#### How to access MyUSPTO?

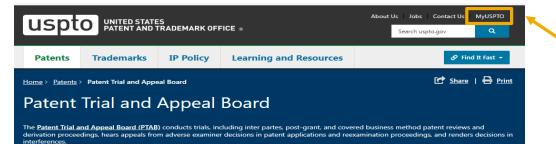

To access MyUSPTO, click on **MyUSPTO** link from the PTAB homepage or click here: https://my.uspto.gov/?2r315j7Pr GTvmL9uQLg4spC2DPLgZ0p6.

#### **Trials and appeals**

- > Resources and guidance
- > Trial proceedings
- > Appeals proceedings
- > New to PTAB?
- > Preparing for hearings
- > Fees
- > PTAB Pro Bono

Decisions uspto

**MyUSPTO** 

÷.

- > All PTAB decision data > AIA daily decisions
- > Precedential and informativ
- decisions
- > Interim decision circulation
- > Precedential Opinion Panel
- > Interim Director review pro
- > Status of Director review re

ହ тм Ś 🕜 🔤 Sign in **MyUSPTO** 

P

MyUSPTO is a single place for you to actively manage your intellectual property portfolio. Track patent applications and grants, check trademark registrations and statuses, and access our services in your personalized USPTO gateway.

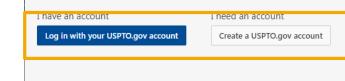

Once you click on MyUSPTO, you will see the log in screen. Log in with your USPTO account information or create a new account.

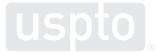

#### How to access P-TACTS?

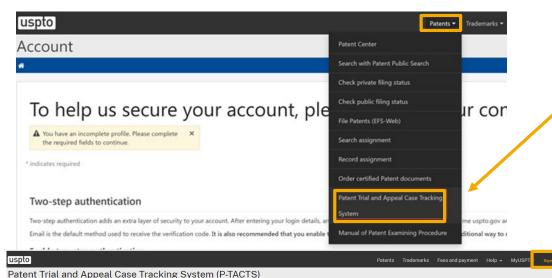

After successfully logging into MyUSPTO, navigate to the **Patents** link at the top on the page and select the **Patent Trial and Appeal Case Tracking System** link.

You will be taken to the P-TACTS landing page. From here, click on the **Sign In** link and you will see your docket without entering your credentials again.

Tatent mat and Appear base macking bystem (1 1Ab

Welcome to the USPTO Patent Trial and Appeal Case Tracking System

Patent Owners/Respondents Petitioners

The Patent Trial and Appeal Case Tracking System (P:TACTS) is a system designed for the Patent Trial and Appeal Board (Board) for the purpose of electronically filing documents in connection with the Inter Partes Disputes established under the Leahy-Smith America Invents Act (AIA).

Information

Contact Us

PTACTS is designed so that its use is constant with the Patent Trial Practice Guide and requirements of 37 C.F.R. Pat 42. Electronic filing is the default name in which documents are to be filed with the Board in connection with the following inter practs activated PTACTS to be the official means for electronically filing legal documents with the Board in connection with the following inter practs dispute types- Inter Parets Review (PR). Transformation of Coverd Business Method Patents (CBM), Post Grant Parets (PG), and Derivation Proceeding (DER) established under AIA to be conducted by the Board. Unless otherwise specifically authorized by the Board, all documents submitted for thing in connection with the inter parets dispute due to be instituted, to participate as a patent owner or respondent in a inter parties dispute. and to perform certain actions during an iter partes dispute.

| Search                 | P-TACTS         |      |  |
|------------------------|-----------------|------|--|
| AIA Review Number 🚯    | AIA Review Nun  | ber  |  |
| Patent Number 🚯        | Patent Number   |      |  |
| Application Number 🚯   | Application Nun | nber |  |
| Party Name 🕕           | Party Name      |      |  |
| AIA Review/Case Type 🕚 | IPR<br>CBM      | DER  |  |
| Tech Center 🚯          | Tech Center     |      |  |
| Clear All              | Search          |      |  |

Welcome

# 2. User role: staff

#### **P-TACTS user roles**

- Created a new user role for staff.
- Staff can be added by Lead Counsel only.
- Parties cannot see the staff of the opposing party, only their own.
- Going forward, there are now four possible user roles:
  (1) Submitter; (2) Lead Counsel; (3) Backup Counsel; and
  (4) Staff.
  - All Backup Counsel can now view and submit documents.

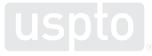

#### How to add staff to a case: step 1

| oto                                                                                                    |                                   |                                                        |                      |                              |                                                          | 🔔 🛛 Panko, I              |
|----------------------------------------------------------------------------------------------------|-----------------------------------|--------------------------------------------------------|----------------------|------------------------------|----------------------------------------------------------|---------------------------|
| ent Trial and App                                                                                                    | eal Case Tracking                 | System (P-TACTS)                                       |                      |                              |                                                          |                           |
| /iewer My Docket Payment                                                                                                    |                                   |                                                        |                      | Enter exact c                | ase or application # Search                              | Advanced search - He      |
| Case # IPR2021-00683                                                                                                    | FINAL WRITTEN DECISION            |                                                        |                      |                              | Patent                                                   | # 6422291 🗗               |
| A review information Mandatory no                                                                                                    | tices Motions Rehearing requests  | Unsubmitted documents Notifications                    |                      |                              |                                                          |                           |
| Documents & claims                                                                                                    |                                   |                                                        |                      |                              |                                                          | Expand all   Collapse all |
| Real party                                                                                                    |                                   |                                                        |                      |                              |                                                          |                           |
|                                                                                                    |                                   |                                                        |                      |                              | Updated: 11/                                             | 15 1:40 PM 📿 Add staff    |
| <ul> <li>Real party</li> <li>Counsel</li> </ul>                                                                                          | Name                              | Email 💭                                                | USPTO Reg #          | Phone number                 | Updated: 11/<br>Fax number                               | 15 1:40 PM Z Add staff    |
| Real party     Counsel     Petitioner Side                                                                                               | Name<br>Steven Baughman           | Email D<br>test_stbaughman@liberty.com                 | USPTO Reg #<br>47414 | Phone number<br>202-123-4527 |                                                          | 15 1:40 PM C Add staff    |
| Real party     Counsel     Petitioner Side     Counsel Type                                                                              |                                   |                                                        |                      |                              | Fax number                                               | 15 1:40 PM C Add staff    |
| Real party     Counsel     Petitioner Side     Counsel Type     Lead Counsel                                                             | Steven Baughman                   | test_sbaughman@liberty.com                             | 47414                | 202-123-4527                 | Fax number<br>202-253-1231                               | 15 1:40 PM 2 Add staff    |
| Real party     Counsel     Petitioner Side     Counsel Type     Lead Counsel     First Backup Counsel                                    | Steven Baughman                   | test_sbaughman@liberty.com                             | 47414                | 202-123-4527                 | Fax number           202-253-1231           202-253-4628 |                           |
| Real party     Counsel     Petitioner Side     Counsel Type     Lead Counsel     First Backup Counsel     Patent owner / Respondent Side | Steven Baughman<br>James R. Myers | test_sbaughman@liberty.com<br>test_irmyers@liberty.com | 47414<br>52718       | 202-123-4527<br>202-123-1245 | Fax number           202-253-1231           202-253-4628 |                           |

 Lead Counsel can add staff from the Case Viewer by clicking on the Add staff button in the Counsel section.

# Adding staff: step 2

| RF             | Add staff                                                                                                    | × |
|----------------|----------------------------------------------------------------------------------------------------|---|
| Op<br>PC       | <ul> <li>By adding a staff person, you acknowledge and agree to the following: The indicated staff person will be authorized in a support capacity in this AIA proceeding, and you grant access through the staff person's own MyUSPTO account, to work under your direction and control in P-TACTS. You are responsible under 37 CFR 11.18 for any actions that are taken under your authority by the staff person using the staff person's own MyUSPTO account. You are also responsible to delete staff that should no longer have such privileges.</li> </ul> |   |
| Ins            | Search                                                                                                    |   |
| Nc<br>ac<br>Nc | Find staff member by email address       Q     X                                                                                                    |   |
| No             | Cancel                                                                                                    |   |

• Lead Counsel enters the email address of the P-TACTS user to be added as staff and clicks the **Search** button.

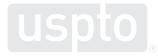

# Adding staff: step 3

| cument name    |                                    | Filing party                        | Availability         |        | Exhibit #                                | *    | Filing date                               | Document name                                                                                       |          |
|----------------|------------------------------------|-------------------------------------|----------------------|--------|------------------------------------------|------|-------------------------------------------|----------------------------------------------------------------------------------------------------|----------|
| Add staff      |                                    |                                     |                      |        |                                          |      |                                           |                                                                                                    | ×        |
| A in this A    | IA proceeding,<br>S. You are respo | and you grant a<br>insible under 37 | ccess through the st | aff pe | erson's own MyUSP<br>that are taken unde | TO a | ccount, to work un<br>ur authority by the | uthorized in a support cap<br>nder your direction and co<br>staff person using the st<br>rivileges. | ntrol in |
| Search         |                                    |                                     |                      |        |                                          |      |                                           |                                                                                                    |          |
| Find staff mem | er by email ad                     | dress                               |                      |        |                                          |      |                                           |                                                                                                    |          |
| Psmith103proc  | ess@gmail.com                      | i                                   | Q                    | ×      |                                          |      |                                           |                                                                                                    |          |
| Name           |                                    |                                     |                      |        | Address                                  |      |                                           |                                                                                                    |          |
| P Smith        |                                    |                                     |                      | ſ      | Country *                                |      |                                           |                                                                                                    |          |
| psmith103proce | ss@gmail.com                       |                                     |                      |        | UNITED STAT                              | ES   |                                           |                                                                                                    | ~        |
| Phone number ' |                                    |                                     |                      |        | Address 1                                |      |                                           | Address 2                                                                                           |          |
| 7035551111     |                                    |                                     |                      |        |                                          |      |                                           |                                                                                                    |          |
| Fax number     |                                    |                                     |                      |        | City                                     |      |                                           | State/Province *                                                                                    |          |
|                |                                    |                                     |                      |        |                                          |      |                                           | Select a state                                                                                      | ~        |
|                |                                    |                                     |                      |        | Zip                                      |      |                                           |                                                                                                    |          |
|                |                                    |                                     |                      |        |                                          |      |                                           |                                                                                                    |          |
|                |                                    |                                     |                      |        |                                          |      |                                           |                                                                                                    |          |
| Cancel         |                                    |                                     |                      |        |                                          |      |                                           |                                                                                                    | Add      |
|                |                                    |                                     |                      |        |                                          |      |                                           |                                                                                                    |          |

- Once the entered user is found, the user information is automatically retrieved. Lead Counsel can make updates to user information.
- Certain information is required (denoted by an \*), and the Add button is activated only when this information is supplied.
- Once all required fields are completed, the **Add** button will become active.

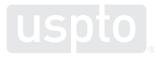

# Adding staff: step 4

| nt Trial and App                                                                                      | eal Case Tracking                             | System (P-TACTS)                                                             |                      |                                                     |                         |                                         |                             |
|----------------------------------------------------------------------------------------------------|-----------------------------------------------|------------------------------------------------------------------------------|----------------------|-----------------------------------------------------|-------------------------|-----------------------------------------|-----------------------------|
| wer My Docket Payments                                                                                |                                               |                                                                              |                      |                                                     | Enter exact case or app | plication # Search                      | Advanced search 🔻           |
| Case # IPR2021-00683                                                                                  | FINAL WRITTEN DECISION                        |                                                                              |                      |                                                     |                         | Patent #                                | 6422291 📝                   |
| eview information Mandatory no                                                                        | otices Motions Rehearing request              | s Unsubmitted documents Notifications                                        |                      |                                                     |                         |                                         |                             |
| Documents & claims                                                                                    |                                               |                                                                              |                      |                                                     |                         |                                         | Expand all   Collaps        |
|                                                                                                    |                                               |                                                                              |                      |                                                     |                         |                                         |                             |
| Real party                                                                                            |                                               |                                                                              |                      |                                                     |                         |                                         |                             |
| Real party<br>Counsel                                                                                 |                                               |                                                                              |                      |                                                     |                         |                                         |                             |
|                                                                                                    |                                               |                                                                              |                      |                                                     |                         | Updated: 11/15 1                        | :40 PM 📿 Add st             |
| Counsel                                                                                               | Name                                          | Email D                                                                      | USPTO Reg #          | Phone number                                        | Fa                      | Updated: 11/15 1<br>ix number           | 1:40 PM 📿 Add st<br>Actions |
| Counsel<br>Petitioner Side                                                                            | Name<br>Steven Baughman                       | Email [〕<br>test,sbaughman⊛liberty.com                                       | USPTO Reg #<br>47414 | Phone number<br>202-123-4527                        |                         |                                         |                             |
| Counsel<br>Petitioner Side<br>Counsel Type                                                            |                                               | _                                                                            | _                    |                                                     | 20                      | ax number                               |                             |
| Counsel<br>Petitioner Side<br>Counsel Type<br>Lead Counsel                                            | Steven Baughman                               |                                                                              | 47414                | 202-123-4527                                        | 20                      | 1 <b>x number</b><br>12-253-1231        |                             |
| Counsel<br>Petitioner Side<br>Counsel Type<br>Lead Counsel<br>Fint Backup Counsel                     | Steven Baughman<br>James R. Myers             | test,sbaughman⊛liberty.com<br>test_jrmyers@liberty.com                       | 47414                | 202-123-4527<br>202-123-1245                        | 20                      | 1 <b>x number</b><br>12-253-1231        | Actions                     |
| Counsel<br>Petitioner Side<br>Counsel Type<br>Lead Counsel<br>First Backup Counsel<br>Staff           | Steven Baughman<br>James R. Myers             | test,sbaughman⊛liberty.com<br>test_jrmyers@liberty.com                       | 47414                | 202-123-4527<br>202-123-1245<br>212-855-9600        | 20                      | 1 <b>x number</b><br>12-253-1231        | Actions                     |
| Counsel Petitioner Side Counsel Lead Counsel Fint Backup Counsel Staff Patent owner / Respondent Side | Steven Baughman<br>James R. Myers<br>John Doe | test_jrmyers@liberty.com<br>test_jrmyers@liberty.com<br>john_doe@liberty.com | 47414<br>52718<br>   | 202-123-4527<br>202-123-1245<br>212-855-9600<br>Pho | 20                      | xx number<br>22-253-1231<br>12-253-4628 | Actions                     |

- Once added, the new staff will appear on staff's Case Viewer and My docket screens.
- Lead Counsel can add up to 3 staff users for each case.
- The parties cannot view each other's staff.

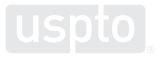

# 3. Petition submission

#### Petition submission: customized claims section

|                 | Claims challenged                                                 | AIA review #: IPR2023-00187                                                                                           |
|-----------------|-------------------------------------------------------------------|----------------------------------------------------------------------------------------------------|
| IPR<br>Petition | Challenged claims * Prior art * Enter a reason for this challenge | * indicates required field  Statutory grounds *  Select a statutory ground 35 U.S.C 102 35 U.S.C 103                  |
|                 | Claims challenged                                                 | AIA review #: PGR2023-00033<br>* indicates required field                                                             |
| PGR             | Challenged claims *                                               | Statutory grounds *                                                                                                   |
| Petition        | Prior art * Enter a reason for this challenge                     | Select a statutory ground           35 U.S.C 102           35 U.S.C 103           35 U.S.C 112           35 U.S.C 101 |

• **Claims challenged** section is customized for each proceeding type to show the available statutory grounds that can be raised in that proceeding (compare statutory grounds for IPR versus PGR).

#### Petition submission: detailed error messages

| My docket New submission + |                                                                                                    | Search P-TACTS Help +     |
|----------------------------|----------------------------------------------------------------------------------------------------|---------------------------|
| Create new petition        |                                                                                                    |                           |
|                            |                                                                                                    |                           |
| Create petition            |                                                                                                    |                           |
| ✓ Verification             | AIA review number: IPR2023-00186                                                                                                    |                           |
| ✓ Petition information     | Status NITLATED. Patent number 9435276 Art Unit 3748 Parties Rockets, Inc. v                                                                                        | Freedoll College and      |
| ✓ Claims challenged        | Paper type: Petition Document has not been provided. Please upload a petition document in the documents section in order to proceed with the petition submission.   | Expand all   Collapse all |
| × Petition documents       | Paper type: Power of Attorney has not been provided. Please upload a power of attorney document in the documents section in order to proceed with the petition subm | ission.                   |
| Relevant information       | A lead counsel has not been provided in the counsel section. Please provide a lead counsel in order to proceed with the petition submission.                        |                           |
| ✓ Real party               |                                                                                                    |                           |
| Additional real party      | ~ Documents                                                                                                    |                           |
| ×Counsel                   | Relevant information                                                                                                    |                           |
|                            |                                                                                                    |                           |

 Review page identifies any errors that prevent the petition from being filed (example include missing papers such as Power of Attorney, Petition Document, Lead Counsel).

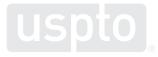

### **Question/comment submission**

• To send in questions or comments during the webinar, please email:

<u>PTABBoardsideChat@uspto.gov</u>

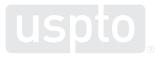

#### **Recent Requests for Comments**

Requests for Comments on

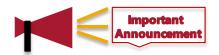

- Expanding Admission Criteria for Registration to Practice in Patent Cases Before the USPTO
- Expanding Opportunities To Appear Before the Patent Trial and Appeal Board
- Published on October 18, 2022
- Comments will be accepted through January 17, 2023
- Federal Register:
  - <u>https://www.federalregister.gov/documents/2022/10/18/2022-22572/expanding-opportunities-to-appear-before-the-patent-trial-and-appeal-board</u>
  - <u>https://www.federalregister.gov/documents/2022/10/18/2022-22569/expanding-admission-</u> <u>criteria-for-registration-to-practice-in-patent-cases-before-the-united-states</u>

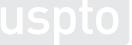

# 4. My docket

# My docket

| uspto             |                             |                |                    |                          |                  |                       | Patents Trademar             | ks Fees and p             | oayment Help <del>-</del>    | MyUSPTO       | Baker, Eric | son  |
|-------------------|-----------------------------|----------------|--------------------|--------------------------|------------------|-----------------------|------------------------------|---------------------------|------------------------------|---------------|-------------|------|
| Patent Tr         | ial and A                   | ppeal Ca       | se Tracki          | ng System                | (P-TACT          | rs)                   |                              |                           |                              |               |             |      |
| locket New subm   | nission <del>-</del>        |                |                    |                          |                  |                       |                              |                           |                              | Search        | P-TACTS     | Help |
| ly docket         |                             |                |                    |                          |                  |                       |                              |                           |                              |               |             |      |
| Pending AIA rev   | views Notifica              | ations Motions | Rehearing re       | equests AIA review       | rs on appeal     | Unsubmitted petitions | All AIA reviews              |                           |                              |               |             |      |
| Showing 1-25 of 5 | 5 records                   |                |                    |                          |                  | <b>0</b> F            | or case milestone informatio | n, hover over the dott    | ed underline in the Status c | olumn.        | r 🔘         | *    |
| AIA Review #      | Filing date<br>(mm/dd/yyyy) | My role        | Party representing | Petitioner application # | Petitioner paten | t # Petitioner name   | PO/Respondent app<br>#       | PO/Respondent<br>patent # | PO/Respondent name           | Status        |             |      |
| IPR2023-00296     | 10/25/2022                  | Lead Counsel   | Petitioner         |                          |                  | Infinity & Beyond, In | c. 09897242                  | 6532418                   |                              | Notice of Fil | ng Date Acc | 0    |
| IPR2023-00062     | 10/09/2022                  | Staff          | Petitioner         |                          |                  | test, test            | 12114363                     | 8155765                   |                              | Notice of Fil |             |      |

My docket screen offers various tabs to help a P-TACTS user manage their docket.

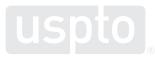

# My docket: pending AIA reviews

| uspto                                                   |                          |                |                    |                 |            |                  |                       | Patents    | Trademark    | s Fees and p              | ayment       | Help 🗸          | MyUSPTO     | Baker, Eri    | icson 👻   |
|---------------------------------------------------------|--------------------------|----------------|--------------------|-----------------|------------|------------------|-----------------------|------------|--------------|---------------------------|--------------|-----------------|-------------|---------------|-----------|
| Patent Tr                                               | rial and A               | ppeal Cas      | se Tracki          | ng Sys          | stem       | (P-TAC           | rs)                   |            |              |                           |              |                 |             |               |           |
| docket New subr                                         | nission <del>-</del>     |                |                    |                 |            |                  |                       |            |              |                           |              |                 | Searc       | h P-TACTS     | Help -    |
| <b>Ny docket</b><br>Pending AIA re<br>Showing 1-25 of ! |                          | itions Motions | Rehearing re       | equests         | AIA review | vs on appeal     | Unsubmitted petitions | All AIA re |              | hover over the dotte      | ed underline | in the Status c | olumn.      | T 🔘           | *         |
| AIA Review #                                            | Filing date (mm/dd/yyyy) | My role        | Party representing | Petitioner appl | lication # | Petitioner pater | nt # Petitioner name  | PO/Re<br># | spondent app | PO/Respondent<br>patent # | PO/Resp      | ondent name     | Status      |               |           |
| IPR2023-00296                                           | 10/25/2022               | Lead Counsel   | Petitioner         |                 |            |                  | Infinity & Beyond, In | c. 09897   | 242          | 6532418                   |              |                 | Notice of F | iling Date Ac | <u>co</u> |
| IPR2023-00062                                           | 10/09/2022               | Staff          | Petitioner         |                 |            |                  | test, test            | 12114      | 363          | 8155765                   |              |                 | Notice of F | ling Date Ac  | <u>co</u> |

- Once logged in, My docket screen will default to view the Pending AIA reviews tab.
- **Pending AIA reviews** tab displays all cases that are still awaiting an action by the parties or Board.

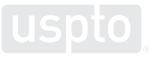

# **My docket: notifications**

| uspto                      |                                               |                     |                       |                                         | Patents          | Trademarks | Fees and payment | Help <del>-</del> | MyUSPTO   | Baker, Eric    | cson 👻 |
|----------------------------|-----------------------------------------------|---------------------|-----------------------|-----------------------------------------|------------------|------------|------------------|-------------------|-----------|----------------|--------|
| Patent T                   | rial and Appeal Cas                           | e Tracking S        | ystem (P-TAC          | TS)                                     |                  |            |                  |                   |           |                |        |
| My docket New sul          | bmission 👻                                    |                     |                       |                                         |                  |            |                  |                   | Searc     | h P-TACTS      | Help 🗸 |
| My docket<br>Pending AIA r | reviews Notifications Motions                 | Rehearing requests  | AIA reviews on appeal | Unsubmitted petitions                   | All AIA re       | views      |                  |                   |           |                |        |
| Showing 1-25 o             | of 1,539 records                              |                     |                       |                                         |                  |            |                  |                   |           | T O            | Ŧ      |
| AIA Review #               | Recipient(s)                                  |                     | Subject +             |                                         |                  |            |                  |                   | Sent date | (mm/dd/yyy     | y)     |
| PGR2023-0002               | 8 To: psmith103process@gmail.com, santhosh.ga | rmilla@skietech.com | PGR2023-00028: Reh    | nearing Request Filed - Test, Test v. I | Rockets & Sproo  | skets, Co. |                  |                   | 10/19/20  | 22 03:02:05 PM | м      |
| PGR2023-0002               | 8 To: psmith103process@gmail.com, santhosh.ga | rmilla@skietech.com | PGR2023-00028: Reh    | earing Decision - Test, Test v. Rocke   | ets & Sprockets, | Co.        |                  |                   | 10/19/20  | 22 03:39:10 PM | N      |

- **Notifications** tab displays all notifications sent from P-TACTS.
- Notifications are emails sent by P-TACTS when a paper is filed, entered, or certain action is taken on a case.

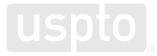

### My docket: motions

| uspto                                                             |                 |                               |                                  |                       | Patents     | Trademarks | Fees and payment                | Help 🗕 | MyUSPTO    | Baker, Ericson 👻   |
|-------------------------------------------------------------------|-----------------|-------------------------------|----------------------------------|-----------------------|-------------|------------|---------------------------------|--------|------------|--------------------|
| Patent Trial and A                                                | Appeal Case     | Tracking S                    | ystem (P-TAC                     | rs)                   |             |            |                                 |        |            |                    |
| docket New submission -                                           |                 |                               |                                  |                       |             |            |                                 |        | Searc      | h P-TACTS Help     |
| My docket                                                         |                 |                               |                                  |                       |             |            |                                 |        |            |                    |
| Pending AIA reviews Notif                                         | cations Motions | Rehearing requests            | AIA reviews on appeal            | Unsubmitted petitions | All AIA rev | iews       |                                 |        |            |                    |
|                                                                   |                 |                               |                                  |                       |             |            |                                 |        | Expand   C | ollance all motion |
| Pending 122 All 536<br>Showing 1-25 of 122 records                | Unsubmitted 11  |                               |                                  |                       |             |            |                                 |        | Expand   C | ollapse all motion |
|                                                                   |                 | 2↓ Filing party               | Party representing               | Motion type           |             |            | Motion status                   |        | Expand   C | T 🕕 ±              |
| Showing 1-25 of 122 records<br>Motion submitted date              |                 | 2↓ Filing party<br>Petitioner | Party representing<br>Petitioner | Motion type<br>Motion |             |            | Motion status<br>Pending Review |        |            | <b>T O</b> ±       |
| Showing 1-25 of 122 records<br>Motion submitted date (mm/dd/yyyy) | AIA review #    |                               |                                  |                       | ac Vice     |            |                                 |        | View motic | n                  |

- Motions tab displays all the motions created for all AIA review cases.
- Motions table includes motions pending a decision from the Board, decided motions, and unsubmitted motions that were saved but not submitted by the party.

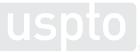

# My docket: rehearing requests

| uspto                                    |            |               |       |                |                       |                        | Patents    | Trademarks | Fees and payment | Help 👻    | MyUSPTO              | Baker, Ericson    |       |
|------------------------------------------|------------|---------------|-------|----------------|-----------------------|------------------------|------------|------------|------------------|-----------|----------------------|-------------------|-------|
| Patent Trial a                           | nd Ap      | peal Case     | e Tra | acking S       | ystem (P-TAC          | TS)                    |            |            |                  |           |                      |                   |       |
| My docket New submission +               |            |               |       |                |                       |                        |            |            |                  |           | Sear                 | ch P-TACTS He     | elp 🕶 |
| My docket                                |            |               | 1     |                |                       |                        |            |            |                  |           |                      |                   |       |
| Pending AIA reviews                      | Notificati | ons Motions   | Rehe  | aring requests | AIA reviews on appeal | Unsubmitted petitions  | All AIA re | eviews     |                  |           |                      |                   |       |
|                                          |            |               |       |                |                       |                        |            |            |                  |           | Expand   Coll        | apse all rehearin | ngs   |
| Pending 24 All                           | 107 Unst   | ubmitted 5    |       |                |                       |                        |            |            |                  |           |                      | TO                | Ŧ     |
| Showing 1-24 of 24 records               |            |               |       |                |                       |                        |            |            |                  |           |                      |                   |       |
| Rehearing submitted date<br>(mm/dd/yyyy) | 1↓         | AIA review #  | 2↓    | Filing party   | Party representing    | Rehearing request ty   | pe         |            | Rehearing reques | st status | View rehe<br>request | aring             |       |
| > 10/24/2022                             |            | PGR2022-00629 |       | Petitioner     | Petitioner            | Final Written Decision | 1          |            | Pending Review   |           | View ret             | nearing           |       |
| > 09/29/2022                             |            | IPR2022-04690 |       | Patent Owner   | Patent Owner          | Institution Decision   |            |            | Pending Review   |           | View ret             | nearing           |       |

- **Rehearing requests** tab displays all rehearing requests created for AIA review cases on the P-TACTS user's docket.
- Rehearing requests table includes requests pending a decision from the Board, decided requests, and unsubmitted requests that were saved but not submitted by the party.

# My docket: AIA reviews on appeal

| uspto                                           |                 |                          |                                    | Patents Trademarks | Fees and payment Help 🗸 | MyUSPTO Baker, Ericson 👻          |
|-------------------------------------------------|-----------------|--------------------------|------------------------------------|--------------------|-------------------------|-----------------------------------|
| Patent Trial and Appe                           | eal Case Tra    | cking System             | (P-TACTS)                          |                    |                         |                                   |
| docket New submission -                         |                 |                          |                                    |                    |                         | Search P-TACTS Help -             |
| My docket                                       |                 |                          | 15                                 |                    |                         |                                   |
| Pending AIA reviews Notifications               | Motions Reheat  | ring requests AIA review | vs on appeal Unsubmitted petitions | All AIA reviews    |                         |                                   |
| Pending 56 All 60<br>Showing 1-25 of 56 records |                 |                          |                                    |                    |                         | Expand   Collapse all AIA appeals |
| Date appeal filed (mm/dd/yyyy) 1↓               | AIA review # 2↓ | Filing party             | My role                            | Party representing | Appeal status           | View appeal                       |
| > 10/06/2022                                    | DER2022-00863   | Patent Owner             | Lead Counsel                       | Patent Owner       | Awaiting Decision       | View appeal                       |
|                                                 |                 |                          |                                    | 0.001              | S (55 12) (51)          |                                   |
| > 10/05/2022                                    | IPR2022-04817   | Patent Owner             | Back-up Counsel                    | Petitioner         | Awaiting Decision       | View appeal                       |

- **AIA reviews on appeal** tab displays all notice of appeals submitted for AIA cases.
- AIA reviews on appeal table includes appeals pending a decision from the CAFC and decided appeals.

# My docket: unsubmitted petitions

| L    | ispto                                         |          |         |                |                       |                                   |         |                |                       |                        |                           | Patents T          | rademarks                       | Fees and payment        | : Help <del>-</del> | MyUSPTO | Baker, Ericson 👻 |
|------|-----------------------------------------------|----------|---------|----------------|-----------------------|-----------------------------------|---------|----------------|-----------------------|------------------------|---------------------------|--------------------|---------------------------------|-------------------------|---------------------|---------|------------------|
| F    | Patent Tri                                    | ial a    | nd A    | ppeal          | Cas                   | e Trackin                         | g Sy    | rstem (l       | P-TAC                 | TS)                    |                           |                    |                                 |                         |                     |         |                  |
| My d | ocket New submi                               | ssion 👻  |         |                |                       |                                   |         |                |                       |                        |                           |                    |                                 |                         |                     | Search  | P-TACTS Help -   |
| N    | ly docket                                     |          |         |                |                       |                                   |         |                |                       |                        |                           |                    |                                 |                         |                     |         |                  |
|      | Pending AIA reviews Notif                     |          | Notific | ations Mo      | otions                | Rehearing requ                    | iests   | AIA reviews    | views on appeal Unsub |                        | mitted petitions          | All AIA revie      | ews                             |                         |                     |         |                  |
|      | Showing 1-25 of 25                            | records  |         |                |                       |                                   |         |                | <b>B</b> A            | All unsubmit           | ted petitions with no     | updates within the | ast 44 days will I              | e automatically deleted | by the P-TACTS      | system. | r 🕕 🛓            |
|      | AIA Review # Initiated date (mm/dd/yyyy) ↓ My |          | My role | Peti           | itioner application # | Petitioner patent # Petitioner na |         | Petitioner nan | ne                    | PO/Respondent<br>app # | PO/Respondent<br>patent # | PO/Responder       | t name Last update<br>(mm/dd/yy |                         | Action              |         |                  |
|      |                                               |          |         |                |                       |                                   |         |                |                       |                        |                           |                    |                                 |                         |                     |         |                  |
|      | DER2023-00016                                 | 10/28/20 | 022     | Back-up Counse | el 139                | 84893                             | 9512739 |                | body, some            |                        | 13855988                  | 9365412            |                                 | 10/28/2022              | 11:05:01 AM ET      | Continu | ie 🖸             |
|      | IPR2023-00110                                 | 10/11/20 | 022     |                |                       |                                   |         |                | Last, First           |                        | 59002026                  | 1234567            |                                 | 10/11/2022              | 11:40:28 AM ET      | Continu | e O              |
|      | IPR2023-00115                                 | 10/11/20 | 022     |                |                       |                                   |         |                |                       |                        | 59002026                  | 1234567            |                                 | 10/11/2022              | 03:04:33 PM ET      | Continu | ie O             |

- User may stage petitions for later filing and upload documents related to the petition for later submission.
- Unsubmitted petitions tab shows staged documents.
- Clicking the **Continue** button resumes the petition filing process and user is able to add, edit, or delete information and documents associated with the petition.

### My docket: all AIA reviews

|                         |                          | it case frac     | king Syster        | n (P-TACTS)              |                             |                             |                     |                               |                                     |                                   |
|-------------------------|--------------------------|------------------|--------------------|--------------------------|-----------------------------|-----------------------------|---------------------|-------------------------------|-------------------------------------|-----------------------------------|
| cket New submission     | 1+                       |                  |                    |                          |                             |                             |                     |                               |                                     | Search P-TAC                      |
| y docket                |                          |                  |                    |                          |                             |                             |                     |                               |                                     |                                   |
| Pending AIA review:     | Notifications            | Motions Rehearin | g requests AIA rev | iews on appeal Unsubm    | itted petitions All AIA rev | iews                        |                     |                               |                                     |                                   |
| Showing 1-10 of 10 reco | rds                      |                  |                    |                          | -                           |                             |                     | O For case milestone informat | ion, hover over the dotted underlin | e in the Status column. 🛛 🍸 🔘     |
| AIA Review # 2 1        | Filing date (mm/dd/yyyy) | + My role        | Party representing | Petitioner application # | Petitioner patent #         | Petitioner name             | PO/Respondent app # | PO/Respondent patent #        | PO/Respondent name                  | Status                            |
|                         |                          |                  |                    |                          |                             |                             |                     |                               |                                     |                                   |
| IPR2022-04776           | 09/13/2022               | Back-up Counsel  | Petitioner         |                          |                             | Smith, Fred                 | 07530220            | 123456                        | James, LeBron                       | PO preliminary response filed     |
| PGR2022-00838           | 09/07/2022               | Lead Counsel     | Petitioner         |                          |                             | Chemical Corporation et al. | 15156041            | 9712659                       |                                     | Petition filed                    |
| IPR2022-04357           | 09/07/2022               | Back-up Counsel  | Petitioner         |                          |                             | Moore, Roger et al.         | 11152835            | RE40520                       | -                                   | Petition filed                    |
| DER2022-00908           | 09/02/2022               | Lead Counsel     | Petitioner         | 14417709                 | 9645321                     | Sawyer, Tom et al.          | 14751422            | 9586442                       | Big corp. et al.                    | Final Written Decision - Appealed |
| IPR2022-04637           | 08/31/2022               | Lead Counsel     | Patent Owner       |                          |                             | Taylor, Test                | 15328505            | 10101010                      | Myself, Me                          | Petition filed                    |
| IPR2022-04395           | 08/11/2022               | Back-up Counsel  | Petitioner         |                          |                             | ABC corp                    | 08183369            | 5555555                       | org 1                               | Final Written Decision - Appealed |
| IPR2022-00269           | 08/01/2022               | Lead Counsel     | Patent Owner       |                          |                             | Apple Inc.                  | 14311606            | 9277436                       | Rice, Jerry et al.                  | Final Written Decision            |
| IPR2022-04211           | 07/27/2022               | Lead Counsel     | Patent Owner       |                          |                             | Time & Chance, Inc.         | 09135034            | 6064970                       | Charles, Ray et al.                 | Final Written Decision            |
| DER2022-00816           | 07/21/2022               | Pro se           | Petitioner         | 12121212                 |                             | smith, p                    | 13131313            | 9439923                       |                                     | Notice of Filing Date Accorded    |
| IPR2022-04059           | 07/15/2022               | Pro se           | Patent Owner       |                          |                             | Sreeni Inc. et al.          | 09040171            | 6064980                       | smith, p                            | Trial instituted                  |

• All AIA reviews tab will display all cases that are pending or decided on the P-TACTS user's docket.

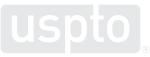

# 5. Case Viewer

#### **Case Viewer: add button drop-down menu**

| uspto                                                                                                    |                                  | Patents Trademark         | ; Fees and payment Help + MyUSPTO Baker, Ericson + | <b>Pre-Institution</b> | Ł Export as csv ▼ + Add ▼              |
|----------------------------------------------------------------------------------------------------|----------------------------------|---------------------------|----------------------------------------------------|------------------------|----------------------------------------|
| Patent Trial and Appeal Case Tracking System (P-TACTS)                                                                                                    |                                  |                           |                                                    |                        | Preliminary response                   |
| Case Viewer Mydocket New submission +                                                                                                    |                                  |                           | Search P-TACTS Help +                              |                        | File a preliminary response            |
| ✓ Case # IPR2022-04776 FINAL WRITTEN DECISION                                                                                                    | Patent # 123456                  |                           |                                                    |                        | Motions                                |
| Parties Smith, Fred v. James, LeBron                                                                                                    |                                  |                           |                                                    | × 1                    | s File a motion<br>File an opposition  |
| Tech center 1500 Art unit 1506                                                                                                    |                                  |                           |                                                    |                        | File a reply                           |
|                                                                                                    |                                  |                           |                                                    |                        | Rehearing request                      |
| AIA review information Motions Rehearing requests Notices of appeal                                                                                                    |                                  |                           |                                                    |                        | File a rehearing request               |
|                                                                                                    |                                  |                           | Expand all   Collapse all                          |                        | Other                                  |
| ✓ Documents & claims                                                                                                    |                                  |                           |                                                    |                        | File other documents                   |
| Documents Claims                                                                                                    |                                  |                           |                                                    |                        |                                        |
|                                                                                                    |                                  | Updat                     | ed: 11/02 12:52PM 🗧 🕹 Export as csv 🔹 🕇 Add 🗸      |                        | Ł Export as csv ▼ + Add ▼              |
| Papers                                                                                                    | ext available paper #11 Exhibits |                           |                                                    | Post-Final             | Motions                                |
| All 🔞 Board 4 Petitioner 3 Patent Owner / Respondent 3                                                                                                    | T 0 All 1000                     | 0 2000s 1 3000s 0         | T 🔘                                                | Decision               | File a motion                          |
| Paper # ↓ Filing date Paper type Document name Pages Filing party J                                                                                                    | Availability                     | Filing date Document name | Pages Filing party Availability                    |                        | File an opposition<br>File a reply     |
| 10 10/31/2022 Final Written Decision: original 30 Board Final Written Decision: original 30 Board Final Written Decision: Original 30 Board Final Written Decision: Original 30 Board Final Written De | Public 2001                      | 09/15/2022 ex. 2001       | 89 Patent Owner Public                             |                        | Filing part                            |
| 9 10/21/2022 Institution Institution Decision: Grant 36 Board F                                                                                                    | Public                           |                           |                                                    | F                      | Patent Owr<br>File a rehearing request |
|                                                                                                    |                                  |                           |                                                    |                        | Notice of appeal                       |
| • Add button enables u                                                                                                    | user to ur                       | bload docu                | iments                                             |                        | File a notice of appeal                |
|                                                                                                    | •                                |                           |                                                    |                        | 01                                     |
| • When selecting the A                                                                                                    | ad putto                         | n, pre- anc               | i post- instituti                                  | on options             | Other<br>File other documents          |

appear depending on the status of the case to eliminate errors.  $_{31}$ 

#### **Case Viewer: file a preliminary response**

| , Export as csv 🔻                     | + Add - |                                 |                                                                                             |
|---------------------------------------|---------|---------------------------------|---------------------------------------------------------------------------------------------|
| Preliminary response                  |         | File a preliminary response     | AIA review # IPR2022-00                                                                     |
| Motions                               |         | Filing party *                  | Preliminary response type *                                                                 |
| File a motion                         |         | Patent Owner                    | Select a preliminary response type                                                          |
| File an oppositio                     | on      | Doc type *<br>⊛ Paper ◯ Exhibit | Select a proliminary response type<br>POPR: filed<br>POPR: waiver<br>Select an availability |
| Rehearing request<br>File a rehearing |         | Document name *                 | Document *                                                                                  |
| Notice of appeal                      |         |                                 | Select file                                                                                 |
| File a notice of a                    | appeal  |                                 |                                                                                             |
| Other                                 |         |                                 | Clear form Add f                                                                            |
| File other docum                      | ments   |                                 |                                                                                             |

- From the Add button, user can select File a preliminary response.
- File a Preliminary Response option is only available to the patent owner after a filing date has been accorded.
- There are two options for the preliminary response: (1) **filed** or (2) **waiver**.
- Preliminary response paper and any exhibits can be uploaded.

| uspto      | ]         |         |                      |                            |                                          |        |              |                           |                               |           |     |             | Patent        | s Trademarks | Fees and p | ayment          | Help 🗸      | MyUSPTO              | Smith, P +   |
|------------|-----------|---------|----------------------|----------------------------|------------------------------------------|--------|--------------|---------------------------|-------------------------------|-----------|-----|-------------|---------------|--------------|------------|-----------------|-------------|----------------------|--------------|
|            |           |         |                      |                            | Tracking Syster                          | n (P-T | ACTS)        |                           |                               |           |     |             |               |              |            |                 |             |                      |              |
| ise Viewer | My do     | cket    | New submission +     |                            |                                          |        |              |                           |                               |           |     |             |               |              |            |                 |             | Search P-L           | ACTS Help -  |
| ✓ Cas      | e # IPR20 | 02:     | TRIALINST            | TUTED                      |                                          |        |              |                           | Patent                        | # 606498  | 80  |             |               |              |            |                 |             |                      |              |
| Par        | ties Sree | eni Ind | c et al. v. smith, p |                            |                                          |        |              |                           |                               |           |     |             |               |              |            |                 |             |                      |              |
|            | Tech ce   | inter 2 | 2700 Art un          | t 2761                     |                                          |        |              |                           |                               |           |     |             |               |              |            |                 |             |                      |              |
| AIA revie  | w inform  | ation   | Motions              | Rehearing request          | s Notices of appeal                      |        |              |                           |                               |           |     |             |               |              |            |                 |             |                      |              |
|            |           |         |                      |                            |                                          |        |              |                           |                               |           |     |             |               |              |            |                 |             | Expand al            | Collapse all |
| ~ Docu     | ments &   | claim   | 6                    |                            |                                          |        |              |                           |                               |           |     |             |               |              |            |                 |             |                      |              |
|            |           | Doe     | cuments              |                            | Claims                                   |        |              |                           |                               |           |     |             |               |              |            |                 |             |                      |              |
|            |           |         |                      |                            |                                          |        |              |                           |                               |           |     |             |               | Updated: 10  | /03 7:57PM | 0 1             | Export a    | s csv •              | - Add -      |
| Pap        | ers       |         |                      |                            |                                          |        |              | Next available paper # 23 | Exhi                          | ibits     |     |             |               |              |            |                 |             | tions<br>e a motion  |              |
| All        | •         | Board   | 2 Petitioner         | 7 Patent Owne              | r / Respondent (7)                       |        |              | то                        | All 2 1000s 1 2000s 1 3000s 0 |           |     |             |               |              |            | e an opposition |             |                      |              |
| 1          | Paper #   | ÷       | Filing date          | Paper type                 | Document name                            | Pages  | Filing party | Availability              | 5                             | Exhibit # | # 4 | Filing date | Document name |              | Pages      | Filing party    | x           | e a reply            |              |
| ~          | 22        |         | 09/13/2022           | Notice: Exhibit list       | Patent Owner's Updated Exhibit           | 1      | Patent Owner | Public                    | 1                             | 2001      |     | 07/15/2022  | POPR exhibit  |              | 2          | Patent Own      |             | earing request       | miest        |
| -          | 19        |         | 07/20/2022           | Rehearing request:         | List<br>psmtin rehearing request 7/20/22 | 4      | Patent Owner | Public                    | ~                             | 1001      |     | 07/15/2022  | Ex 1001       |              | 1          | Petitioner      |             |                      | HARA         |
|            |           |         | 07/20/2022           | Institution                |                                          | 3      |              |                           |                               |           | _   |             |               |              |            |                 | Oth<br>File | er<br>e other docume | ints         |
| ~          | 18        |         | 0112012022           | Notice Mandatory<br>Notice | Notice : Mandatory Notice                | 3      | Patent Owner | Public                    |                               |           |     |             |               |              |            |                 |             |                      | 5553         |

 Click the Add button and then select the File a motion option in the dropdown menu.

| File a n   | notion                         |          | AIA                                                                                                    | A review # IPR202 |
|------------|--------------------------------|----------|----------------------------------------------------------------------------------------------------|-------------------|
| Filing pa  | arty *                         |          | Motion type *                                                                                                    |                   |
| Select     | a filing party                 | ~        | Select a motion type                                                                                                    | ~                 |
|            | e *<br>○ Exhibit<br>ent name * |          | Select a motion type<br>Motion<br>Motion for Additional Discovery<br>Motion for Adverse Judgment<br>Motion for Compelling Testimony Outside US Testimony<br>Motion for Joinder<br>Motion for Judgment Based on Supplemental Information<br>Motion for Non-Electronic Filing<br>Motion for Observations on Cross Examination<br>Motion for Oral Hearing<br>Motion to Amend the Claims                   |                   |
| List of do | Upload date                    | Doc type | Motion to Appear Pro Hac Vice           Motion to Compel Testimony           Motion to Dismiss (Settlement) - Before Institution           Motion to Exclude Evidence           Motion to Expunge Information           Motion to File Supplemental Evidence           Motion to File Supplemental Information           Motion to Seal           Motion to Terminate (Settlement) - After Institution |                   |

- Select the Filing party box.
- Select the most appropriate **Motion type** box.

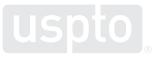

| File a motion                   |       |                                              | AIA review # IPR2022-04164                                     | × |
|---------------------------------|-------|----------------------------------------------|----------------------------------------------------------------|---|
| Filing party * Petitioner       | ~     | Motion type *<br>Motion for Oral Hearing     |                                                                | ~ |
| Doc type *<br>⊛ Paper ○ Exhibit |       | Paper type *<br>Motion: Oral Hearing Request | Availability *<br>Public<br>Select an availability             | ~ |
| Document name *                 | aring | Document * Select file                       | Public<br>Parties and Board<br>Filing Party and Board<br>Board |   |
|                                 |       |                                              | Clear form Add to list                                         |   |

- Select Availability box.
- Select **Document name** box and enter the document name.
- Select the **Document** box and click **Select file...** button to select document.
- Once all required fields are completed, Add to list button will become active.

| File a motion             | Make document public      | ?                   |                                                | ×       | w#IPR2022-04164 | × |
|---------------------------|---------------------------|---------------------|------------------------------------------------|---------|-----------------|---|
| Filing party * Petitioner | Documents could be viewed | I by the public unl | ess a different availability option is chosen. |         |                 | ~ |
| Doc type *                | No, change availability   |                     | Yes, make it publi                             | c       |                 | ~ |
| Request for Oral He       | aring                     | Select file         | 8adea2eb-5c4b-4c07-9911-de993985131b,pdf       |         |                 | × |
|                           |                           |                     | Cle                                            | ar fori | n Add to lis    |   |

- After all documents have been uploaded in P-TACTS, if **Public** is selected for **Availability**, a **Confirmation** box will appear.
- Clicking No, change availability will allow the user to make a new selection for availability.
- Clicking Yes, make it public will continue the upload process and save data.

### **Case Viewer: file a motion, step 5**

| tion                                  |                     |                      |                                                        |                                                        | AIA review # IF                                        | PR2022-0416                                                                        | 4 )                                                                                                  |
|---------------------------------------|---------------------|----------------------|--------------------------------------------------------|--------------------------------------------------------|--------------------------------------------------------|------------------------------------------------------------------------------------|----------------------------------------------------------------------------------------------------|
| у *                                   |                     | Motion type *        |                                                        |                                                        |                                                        |                                                                                    |                                                                                                    |
| r                                     |                     |                      |                                                        |                                                        |                                                        |                                                                                    | •                                                                                                    |
|                                       |                     | Paper type *         |                                                        |                                                        | Availability *                                         |                                                                                    |                                                                                                    |
| ⊖ Exhibit                             |                     |                      |                                                        |                                                        | Select an availa                                       | bility                                                                             | `                                                                                                    |
| name *                                |                     | Document *           |                                                        |                                                        |                                                        |                                                                                    |                                                                                                    |
|                                       |                     | Select file          |                                                        |                                                        |                                                        |                                                                                    | ×                                                                                                    |
| iments                                |                     | 2                    |                                                        | •                                                      | Clear form                                             |                                                                                    | ist                                                                                                  |
| Upload date<br>10/21/2022 10:35 AM ET |                     |                      |                                                        |                                                        |                                                        | Action                                                                             |                                                                                                    |
|                                       | Paper               | Motion: Oral Hearing | Request for Oral Hearing                               | 18                                                     | Public                                                 | ľ                                                                                  | s)                                                                                                   |
|                                       | ) Exhibit<br>name * | ) Exhibit<br>name *  | Paper type * Paper type * Decument * Select file ments | Paper type * Paper type * Document * Select file ments | Paper type * Paper type * Document * Select file ments | Paper type * Availability * Select an availa<br>name * Document * Clear form ments | Paper type * Availability * Select an availability name * Document * Select file Clear form Add to l |

- The motion is uploaded and displayed in the **List of documents** table.
- User can now enter any exhibits related to the motion.
- The **Save documents** button allows the user to stage motions by saving all uploaded documents and data for later submission.
- User will be able to return to this modal for this motion from the **Motions** tab to edit, delete, or add any documents associated with this motion.
- Click the **Submit** button to file the motion and any exhibits.

# **Case Viewer: file an opposition or reply**

|                                                                           |                                                                    | File a reply                                                                                                    |                                                                                                    |
|---------------------------------------------------------------------------|--------------------------------------------------------------------|----------------------------------------------------------------------------------------------------|----------------------------------------------------------------------------------------------------|
|                                                                           |                                                                    | ± Export as csv * + Add •                                                                                                    |                                                                                                    |
|                                                                           |                                                                    | Motions<br>File a motion<br>File an opposition<br>File a reply<br>Rehearing request<br>set Owner<br>File a rehearing request<br>tioner<br>Other<br>File other documents                                       |                                                                                                    |
| AIA review # IPR202                                                       | File a reply                                                       |                                                                                                    | AIA review # IPR2022-04211                                                                                                    |
| Availability •<br>Select an availability •<br>X<br>Clear form Add to list |                                                                    |                                                                                                    | Availability * Select an availability                                                                                                    |
|                                                                           | Ala review # IPR202 ×<br>Availability*<br>Select an availability v | Availability * Select a motion you are filing a reply to * Select a motion 10/03/2022 05:00 PM Motion to Appear P 07/27/2022 05:00 PM Motion to Appear P 07/27/2022 05:00 PM Motion to Adverse Comment name * | Select an availability       File a reply         Select an availability       File a reply         Select an availability       Select an availability         Select an availability       Select an availability         Select an availability       Courser files a reply to *         Select an availability       Select a motion to tappeer Pro Hac Vice         Select an availability       Courser files a reply to *         Select an availability       Courser files a reply to *         Select an availability       Courser files a reply to *         Select an availability       Courser files a reply to *         Select at motion to tappeer Pro Hac Vice       Reply to Opposition         Select file       Courser files |

Note: Unlike motions, oppositions and replies cannot be saved without submitting.

# **Case Viewer: linking motion documents**

| uspto                                                               |                                                    |                    | Pa                            | tents Trademarks Fees and paymen | t Help <del>+</del> MyUSPTO Smith, P <del>+</del> |  |  |
|---------------------------------------------------------------------|----------------------------------------------------|--------------------|-------------------------------|----------------------------------|---------------------------------------------------|--|--|
| Patent Trial and Appeal Case Tracking System (P-TACTS)              |                                                    |                    |                               |                                  |                                                   |  |  |
| Case Viewer My docket New submission -                              |                                                    |                    | Search P-TACTS Help +         |                                  |                                                   |  |  |
| Case # IPR2022-04211 FINAL WRITTEN DECISION                         |                                                    |                    | Patent # 6064970              |                                  |                                                   |  |  |
| Parties Time & Chance, Inc. v. Charles, Ray et al.                  | Parties Time & Chance, Inc. v. Charles, Ray et al. |                    |                               |                                  |                                                   |  |  |
| Tech center 2800 Art unit 2862                                      | Tech center 2800 Art unit 2862                     |                    |                               |                                  |                                                   |  |  |
| AIA review information Motions Rehearing requests Notices of appeal |                                                    |                    |                               |                                  |                                                   |  |  |
|                                                                     |                                                    |                    |                               |                                  | Expand   Collapse all motions                     |  |  |
| Pending 4 All 4 Unsubmitted 0                                       |                                                    |                    |                               |                                  | T O Ł                                             |  |  |
| Motion submitted date (mm/dd/yyyy)                                  | Filing party                                       | Party representing | Motion type                   | Motion status                    | View motion                                       |  |  |
|                                                                     |                                                    |                    |                               |                                  |                                                   |  |  |
| > 10/03/2022 08:02 PM ET                                            | Patent Owner                                       | Patent Owner       | Motion to Appear Pro Hac Vice | Pending Review                   | View motion                                       |  |  |
| > 07/27/2022 02:00 PM ET                                            | Patent Owner                                       | Patent Owner       | Motion for Adverse Judgment   | Pending Review                   | View motion                                       |  |  |
| > 07/27/2022 11:18 AM ET                                            | Petitioner                                         | Patent Owner       | Motion for Joinder            | Pending Review                   | View motion                                       |  |  |
| > 07/27/2022 11:18 AM ET                                            | Petitioner                                         | Patent Owner       | Motion to Appear Pro Hac Vice | Pending Review                   | View motion                                       |  |  |
|                                                                     |                                                    |                    |                               |                                  |                                                   |  |  |

 When a user files a motion document, a motion record is created in the Motions tabs which is available in My docket screen and in Case Viewer screen (displayed above).

## **Case Viewer: linking motion documents**

|                                       | -                         | al and Appeal Cas                          | e maening eye                 |                                                |                    |                |                            |                              |                        |
|---------------------------------------|---------------------------|--------------------------------------------|-------------------------------|------------------------------------------------|--------------------|----------------|----------------------------|------------------------------|------------------------|
| se Viewer                             | My dock                   | ket New submission +                       |                               |                                                |                    |                |                            |                              | Search P-TACTS He      |
| <ul> <li>Case</li> </ul>              | e # IPR202                | 22-04211 FINAL WRITTEN DECISION            |                               |                                                | Patent # 6064970   |                |                            |                              |                        |
| Part                                  | ties Time                 | & Chance, Inc. v. Charles, Ray et al.      |                               |                                                |                    |                |                            |                              |                        |
|                                       | Tech cent                 | ter 2800 Art unit 2862                     |                               |                                                |                    |                |                            |                              |                        |
|                                       |                           |                                            |                               |                                                |                    |                |                            |                              |                        |
| IA revie                              | w informat                | ion Motions Rehearing requ                 | uests Notices of appeal       |                                                |                    |                |                            |                              | xpand   Collapse all m |
| Pendin                                | g 🕘 A                     | ll 4 Unsubmitted 0                         |                               |                                                |                    |                |                            | E.                           |                        |
| otion sub                             | mitted date (             | mm/dd/yyyy) 🗸                              | Filing party                  | Party representing                             | Motion type        | Motion status  |                            | View motion                  |                        |
| > 10/03/2022 08:02 PM ET Patent Owner |                           | Patent Owner Motion to Appear Pro Hac Vice | Motion to Appear Pro Hac Vice | Pending Review                                 |                    | View motion    |                            |                              |                        |
| 07/27/2                               | 2022 02:00 PI             | M ET                                       | Patent Owner                  | Patent Owner Motion for Adverse Judgment       |                    | Pending Review |                            | View motion                  |                        |
| 07/27/                                | 2022 11:18 A              | M ET                                       | Petitioner                    | Patent Owner                                   | Motion for Joinder | Pending Review | Pending Review View motion |                              |                        |
| ocuments                              | i.                        |                                            |                               |                                                |                    |                |                            |                              |                        |
| Journemus                             | Doc type                  | Paper type                                 |                               | Document name                                  |                    |                | Pages                      | Filing party                 | Availability           |
|                                       |                           |                                            |                               |                                                |                    |                | 50                         | Petitioner                   | Public                 |
| Doc #                                 | Paper                     | Motion: Joinder                            |                               | Motion : Joinder                               |                    |                |                            |                              |                        |
| Doc#                                  |                           | Motion: Joinder<br>Opposition              |                               | Motion : Joinder<br>Oppo on Motion for Joinder |                    |                | 30                         | Patent Owner                 | Public                 |
| loc #<br>7                            | Paper                     |                                            |                               |                                                |                    |                | 30<br>28                   | Patent Owner<br>Patent Owner | Public<br>Public       |
| oc #<br>7<br>001                      | Paper<br>Paper            | Opposition                                 |                               | Oppo on Motion for Joinder                     |                    |                |                            |                              | Public                 |
| oc #<br>r<br>001 1<br>6               | Paper<br>Paper<br>Exhibit | Opposition -                               |                               | Oppo on Mation for Joinder<br>Ex. 2001 w/ Oppo |                    |                | 28                         | Patent Owner                 |                        |

• From the motion record, user can see any motion, opposition, reply, and associated exhibits in one location.

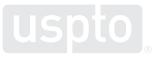

# **Case Viewer: joinder**

| uspto                                                            | uspto                 |
|------------------------------------------------------------------|-----------------------|
|                                                                  | Patent<br>Case Viewer |
| Patent Trial and Appeal Case Tracking Syste                      | ✓ Case #              |
|                                                                  | Parties               |
| ✓ Case # <u>IPR2022-04164 (origina</u> )      ✓ TRIAL INSTITUTED |                       |
|                                                                  | AIA review in         |

| uspto                     |                             |                       |                                       |         |                   |
|---------------------------|-----------------------------|-----------------------|---------------------------------------|---------|-------------------|
|                           |                             | and Ap                | -                                     | se Tr   | acking Syste      |
| ✓ Case #<br>Parties<br>Te | Origina<br>IPR202<br>Joined | l case<br>2-04164 (cu | ) <b>P ~ TRIAL INS</b><br>rrent case) | TITUTED |                   |
| AIA review info           | rmation                     | Motions               | Rehearing re                          | quests  | Notices of appeal |

• **Case Viewer** tab contains an icon to show all cases joined together and includes links for moving between joined cases more easily.

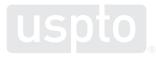

| tascsv ▼ + Add ▼                   | File a rehearing request        |                                                                                    | AIA review # IPR2022-04164 |
|------------------------------------|---------------------------------|------------------------------------------------------------------------------------|----------------------------|
| Motions                            | Filing party *                  | Rehearing type *                                                                   |                            |
| File a motion                      | Petitioner                      | Select a rehearing type                                                            |                            |
| File an opposition<br>File a reply | Doc type *<br>⊛ Paper ○ Exhibit | Select a rehearing type<br>Final Written Decision<br>Institution Decision<br>Other |                            |
| Rehearing request                  | Document name *                 | Document *                                                                         | ,                          |
| File a rehearing request           |                                 | Select file                                                                        |                            |

- From the Add button, user can select File a rehearing request.
- Rehearing type menu has been simplified to only 3 options based upon the decision for which rehearing is sought: (1)Final Written Decision;
   (2) Institution Decision; and (3) Other.
- User has the option to save the rehearing request without submitting. User can make changes and submit at a later session.

## **Case Viewer: file a notice of appeal**

| , Export as csv 👻 🕇 Add 🔻          |                       |                                  |                            |
|------------------------------------|-----------------------|----------------------------------|----------------------------|
| Preliminary response               |                       |                                  |                            |
| File a preliminary response        | File nation of annual |                                  | AIA review # PGR2022-00629 |
| Motions                            | File notice of appeal |                                  |                            |
| File a motion                      | Filing party *        | Date appeal filed (mm/dd/yyyy) * |                            |
| File an opposition<br>File a reply | Petitioner            | mm/dd/yyyy                       |                            |
| -                                  | Doc type *            | Paper type *                     | Availability *             |
| Rehearing request                  | <br>● Paper ○ Exhibit | Notice: notice of appeal         | Select an availability 🗸   |
|                                    | Document name *       | Document *                       |                            |
| Notice of appeal                   |                       | Select file                      | ×                          |
| File a notice of appeal            |                       |                                  |                            |
| Other                              |                       |                                  | Clear form Add to list     |
| File other documents               |                       |                                  |                            |

- From the Add button, user can select File a notice of appeal.
- File a notice of appeal option is only available until after a final written decision has been entered.

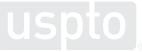

# **Question/comment submission**

• To send in questions or comments during the webinar, please email:

<u>PTABBoardsideChat@uspto.gov</u>

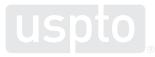

# **USPTO YouTube Channel**

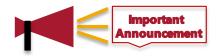

- USPTO has a YouTube channel <u>https://www.youtube.com/user/USPTOvideo/</u>
- View dozens of videos on:
  - USPTO's Invention-Con featuring
  - Tips for registering a trademark
  - Science of Innovation series for kids and teachers
  - Careers at USPTO
  - And a lot more

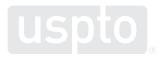

# 6. Take-aways

# **MyUSPTO and P-TACTS**

- Creation of a MyUSPTO account is required to access P-TACTS
- If you are experiencing issues with your new P-TACTS account, please contact P-TACTS Admin at:
  - <u>PTABP-TACTSAdmin@uspto.gov</u> or
  - 571-272-8850
- For any unexpected closures or outages, check USPTO or PTAB website for updates

# New & improved features in P-TACTS

- New user role for staff created to allow them to file all document types
- **Petition submission process** enhanced to reduce common errors
- **My docket** navigation features enhanced to provide multiple ways to get information for a case, including a new notifications tab
- **Case Viewer** offers enhanced functionality:
  - Linking motion, opposition, reply, and any associated exhibits together for easy access
  - Linking of joined cases in the Case Viewer for easy access
  - Pre-populating paper types with the most relevant choices

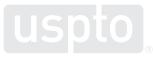

# Where to find training resources?

|   | spto                                                                                                    |              |  |         |           |
|---|----------------------------------------------------------------------------------------------------|--------------|--|---------|-----------|
| 1 | yUSPTO                                                                                                    |              |  |         |           |
|   |                                                                                                    |              |  | MyUSPTO | help      |
|   | MyUSPTO                                                                                                    |              |  |         |           |
|   | MyUSPTO is a single place for you to actively manage your intellectual property portfolio. Track patent<br>applications and grants, check trademark registrations and statuses, and access our services in your<br>personalized USPTO gateway. |              |  |         |           |
|   | I have an account I need an account<br>tog in with your USTR0.gov account Create a USPR0.gov account                                                                                                    |              |  |         |           |
|   |                                                                                                    |              |  |         |           |
|   | USPTO UNITED STATES<br>PATENT AND TRADEMA                                                                                                    | ARK OFFICE ® |  | About   | : Us<br>S |
|   |                                                                                                    |              |  |         |           |

#### **P-TACTS training**

P-TACTS resources (including tutorials, user guides, FAQs and system capabilities), access the P-TACTS training portal: <u>P-TACTS External</u> <u>User Training Resources</u> <u>USPTO</u>

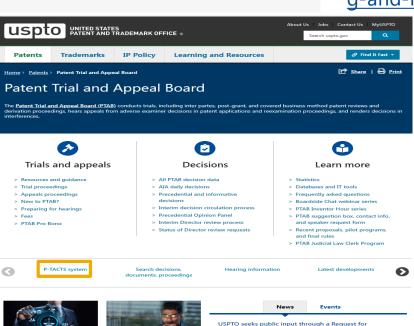

Comments on Director review, Precedential Opinion Panel review, and internal circulation and review of Patent Trial

#### **MyUSPTO**

For information and support regarding MyUSPTO account, you can access the help page on the main USPTO webpage: https://www.uspto.gov/learnin g-and-resources/account-faqs

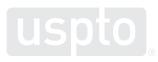

### How to contact us

#### Technical or P-TACTS system related questions

 Contact P-TACTS admin at <u>PTABP-TACTSAdmin@uspto.gov</u> or contact the PTAB at 571-272-8850

#### PTAB business or process related questions

• Contact Trials admin at <u>Trials@uspto.gov</u> or contact the PTAB at 571-272-7822

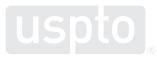

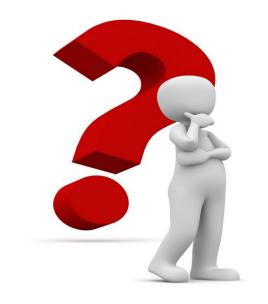

# 7. Questions

# **Next Boardside Chat**

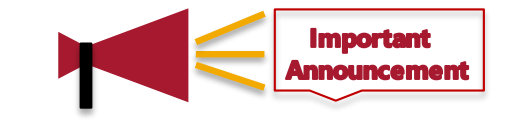

- November 17, 2022, at 12-1 pm ET
- Topic: Presenting technology in AIA proceedings
  - Practice tips on how to address technology in your briefs and at the oral hearing, along with examples showing effective use of visuals
  - Hear from administrative patent judges and practitioners
  - Panel discussion and Q&A session
- Register for and learn about upcoming Boardside Chats, and access past Boardside Chats at:

https://www.uspto.gov/patents/ptab/ptab-boardside-chats

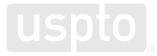

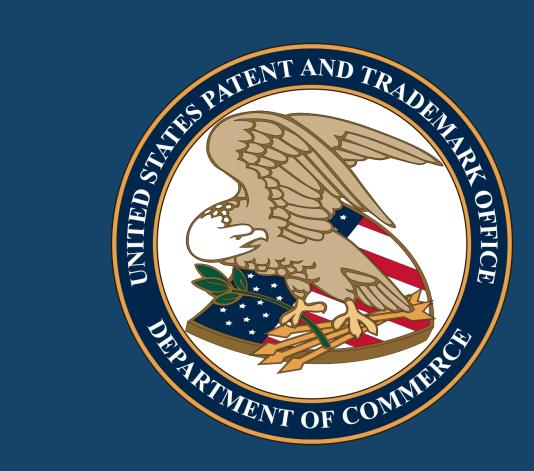